# **Descubra o Betano Download: Apostas Online Aceleradas e Oportunidades Exclusivas! - Você pode realmente ganhar dinheiro jogando caça-níqueis online**

**Autor: symphonyinn.com Palavras-chave: Descubra o Betano Download: Apostas Online Aceleradas e Oportunidades Exclusivas!**

## **Descubra o Betano Download: Apostas Online Aceleradas e Oportunidades Exclusivas!**

Você está pronto para uma experiência de apostas online emocionante e sem complicações? Então precisa conhecer o aplicativo Betano! Com o **Betano download**, você terá acesso a um mundo de oportunidades de apostas esportivas e jogos de cassino, tudo no conforto do seu dispositivo móvel.

#### **Mas como baixar o aplicativo Betano?**

É mais fácil do que você imagina! Siga estes passos simples:

## **Passo 1: Acesse o Site da Betano**

Comece visitando o site oficial da Betano pelo navegador do seu celular. Você pode encontrar o link diretamente no nosso artigo ou pesquisando "Betano" no seu navegador.

## **Passo 2: Clique em Descubra o Betano Download: Apostas Online Aceleradas e Oportunidades Exclusivas! "Download"**

No menu superior do site, você encontrará uma mensagem convidando você a baixar o aplicativo. Basta clicar no botão "Download" para iniciar o processo.

## **Passo 3: Permita Fontes Desconhecidas**

Para instalar o aplicativo Betano, você precisará permitir a instalação de aplicativos de fontes desconhecidas nas configurações do seu dispositivo. Não se preocupe, o aplicativo Betano é seguro e confiável!

## **Passo 4: Instale o Aplicativo**

Após baixar o arquivo APK, abra-o e siga as instruções na tela para instalar o aplicativo Betano no seu dispositivo. Em poucos minutos, você estará pronto para começar a apostar!

## **Por Que Escolher o Betano Download?**

O aplicativo Betano oferece uma série de vantagens que irão transformar sua Descubra o Betano Download: Apostas Online Aceleradas e Oportunidades Exclusivas! experiência de apostas:

**• Acesso Rápido e Fácil:** Aposte em Descubra o Betano Download: Apostas Online Aceleradas e Oportunidades Exclusivas! seus esportes favoritos e jogos de cassino com apenas alguns toques na tela.

- **Notificações Personalizadas:** Receba alertas sobre as últimas odds, eventos ao vivo e promoções especiais.
- Cash Out: Tenha controle total sobre suas apostas com a opção de encerrar suas apostas antes do término do evento.
- **Recursos Exclusivos:** Desfrute de recursos exclusivos do aplicativo, como My Live, que permite acompanhar seus eventos favoritos ao vivo.
- **Segurança e Confiabilidade:** O aplicativo Betano é totalmente seguro e confiável, garantindo a proteção dos seus dados e transações.

**Não perca tempo! Baixe o aplicativo Betano agora e comece a aproveitar o melhor do esporte e cassino na palma da sua Descubra o Betano Download: Apostas Online Aceleradas e Oportunidades Exclusivas! mão!** 

## **Aproveite a oportunidade de ganhar um bônus de boas-vindas exclusivo usando o código promocional: BETANOBONUS**

#### **Tabela de Bônus:**

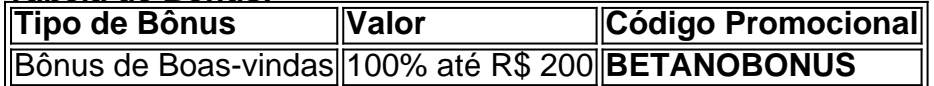

## **Termos e Condições:**

- O bônus de boas-vindas é válido para novos usuários.
- O bônus deve ser usado dentro de 30 dias após a ativação.
- Os termos e condições completos do bônus estão disponíveis no site da Betano.

**A Betano é uma plataforma de apostas online confiável e segura, com uma ampla variedade de opções de apostas esportivas e jogos de cassino. Faça o** Betano download **hoje mesmo e comece a desfrutar de uma experiência de apostas online emocionante e lucrativa!**

## **Partilha de casos**

### Emoções e Aprendizado: O Trago da Experiência Betano Apk no Meu Android - Um Ponto de Encontro Entre Intelectuais E Expertos em Descubra o Betano Download: Apostas Online Aceleradas e Oportunidades Exclusivas! Apostas Online

Uma vez que eu fui seduzido pela promessa do aplicativo de apostas online, "Betano", e me encontrei com um obstáculo inesperado: a falta do app Betano na App Store. Sempre busquei aprender coisinas novas ou explorar o mundo digital, mas essa experiência foi uma leitura para o meu coração e meus cérebro - eu estava perdido!

Quando percebi que precisava baixar o aplicativo para continuar minha jornada de aprendizagem e entretenimento online, a primeira coisa que fui fazer foi visitar o site da Betano. Aceitei a dificuldade como um desafio e me preparo para encontrar uma solução.

Após muitas pesquisas e buscas na internet, encontrei o download do app Betano em Descubra o Betano Download: Apostas Online Aceleradas e Oportunidades Exclusivas! formato APK na página oficial - um passo importante no caminho certo. Segui as instruções: Aceitei os riscos de usar um aplicativo de origem desconhecida clicando em Descubra o Betano Download: Apostas Online Aceleradas e Oportunidades Exclusivas! "Download Apk". Como era meu objetivo principal, não deixei a minha segurança comprometida - fique atento!

Nesse momento, eu percebia que aprenderia algo valioso além da capacidade de baixar aplicativos desconhecidos. Pesquisando sobre os riscos e as vantagens do uso de APKs, entendi a importância de manter o meu dispositivo seguro ao utilizar aplicativos não oficiais.

Após o download bem-sucedido, descarreguei o arquivo APK e instalei o app Betano em Descubra o Betano Download: Apostas Online Aceleradas e Oportunidades Exclusivas! minha conta Android. Ao abrir pela primeira vez, pensei no quanto a experiência é estranha - como um convite para me familiarizar com esses novos recursos?

Eu sou aprendiz de apostas online e gosto de jogar esportes, então o app Betano ofereceu uma nova maneira de aproveitar minhas paixões. Mas a experiência não foi só sobre os riscos ou as recompensas - também aprendi muito sobre como navegar em Descubra o Betano Download: Apostas Online Aceleradas e Oportunidades Exclusivas! um mundo digital cada vez mais complexo e seguro.

Na hora do jogo, o app Betano permitiu que eu tivesse acesso rápido aos meus serviços de aposta esportiva preferidos, incluindo My Live e Cash Out! Fiquei surpreso com a facilidade em Descubra o Betano Download: Apostas Online Aceleradas e Oportunidades Exclusivas! usar os recursos disponíveis.

O processo de download do app Betano foi uma experiência envolvente que teve mais a oferecer do que apenas um aplicativo para jogar apostas esportivas. Ele me colocou frente-a-frente com o mundo digital e a segurança dos dispositinas, bem como os riscos de baixar aplicativos não oficiais.

## **Aprendizado Inicial: Trago da Experiência - Nós Podemos Explorar Anéis de Risco e Reward na Internet!**

Em um mundo onde a tecnologia está cada vez mais presente em Descubra o Betano Download: Apostas Online Aceleradas e Oportunidades Exclusivas! nossas vidas, aprendemos que é preciso manter uma equilíbrio entre o desejo por novidades e segurança. Assim como eu encontrei este aplicativo, você pode estar buscando coisas novas e interessantes também.

Aprendi a perceber que baixar um aplicativo de origem desconhecida não é algo absolutamente ruim - mas sim uma decisão necessária de compreender as implicações. Através da minha experiência com o app Betano, entendi que os riscos e recompensas estão intimamente ligados em Descubra o Betano Download: Apostas Online Aceleradas e Oportunidades Exclusivas! nossas escolhas digitais.

Além disso, a aprendizagem continua na hora de navegar pelos sites ou aplicativos online. É importante saber como manter a segurança ativa, garantindo que todos os softwares e serviços sejam oficiais e confiáveis. Aprendi isso com o app Betano, mas também aprendi sobre a importância de conhecer as regras do jogo online - sabendo quais são os riscos envolvidos no processo podemos ganhar benefícios ao mesmo tempo que protegemos nossos dispositivos. Não apenas isso, mas também aprendi sobre a importância de manter uma comunidade ativa e informada em Descubra o Betano Download: Apostas Online Aceleradas e Oportunidades Exclusivas! torno da internet - compartilhando experiências, dicas e segurança. Assim como o app Betano me ofereceu um novo caminho para minha paixão pelas apostas esportivas, a aprendizagem é uma jornada em Descubra o Betano Download: Apostas Online Aceleradas e Oportunidades Exclusivas! constante evolução.

Em suma, o processo de baixar e utilizar aplicativos desconhecidos pode ser um ponto de encontro entre os novatos da tecnologia e aqueles que já conhecem seus limites. Aprendi com o app Betano sobre como navegar no mundo digital em Descubra o Betano Download: Apostas Online Aceleradas e Oportunidades Exclusivas! busca de diversão e aprendizado, mas também sobre a importância de manter segurança e consciência ao fazê-lo. Nós podemos explorar anéis de risco e recompensa na internet se somos capazes de balancear esse equilíbrio!

## **Expanda pontos de conhecimento**

## **Como posso acessar o site da Betano no meu celular?**

Para acessar o site da Betano no seu celular, basta utilizar o navegador de seu dispositivo móvel e clicar em Descubra o Betano Download: Apostas Online Aceleradas e Oportunidades Exclusivas! "Apostar Agora", link disponível no início do artigo. No menu superior, irá aparecer uma mensagem convidando para baixar o aplicativo. Clique em Descubra o Betano Download:

Apostas Online Aceleradas e Oportunidades Exclusivas! "download".

24 de mai. de 2024

## **Por que a App Store não oferece o aplicativo da Betano?**

Devido a algumas restrições regionais de aplicativos relacionados a apostas online no Brasil, a App Store não oferece o aplicativo da Betano (Betano apk).

[Saiba como jogar no mobile - LANCE!](/pt-br/double-slot-2024-07-04-id-23866.pdf)

## **O que é o un.bet app?**

O un.bet app é uma plataforma inovadora que redefiniu a experiência de apostas online, oferecendo uma interface intuitiva e funcionalidades impressionantes. Oferece aos usuários uma variedade de opções de apostas em Descubra o Betano Download: Apostas Online Aceleradas e Oportunidades Exclusivas! esportes, casino e muito mais.

[Desbravando o Universo do un.bet app: Uma Experiência Cativante de ...](/article/baixar-pixbet365-2024-07-04-id-7617.php)

### **Requisitos do Betano - Apostas e Casino na App Store**

Este aplicativo requer o iOS 14.0 ou posterior. Requer o watchOS 5.0 ou posterior. É possível que esta app utilize a sua Descubra o Betano Download: Apostas Online Aceleradas e Oportunidades Exclusivas! localização mesmo que não esteja aberta, o que pode diminuir a duração da bateria do dispositivo.

[Betano - Apostas e Casino na App Store](/bacana-play-bonus-registo-2024-07-04-id-7159.html)

## **comentário do comentarista**

## **Comentário do Administrador:**

O artigo apresenta com clareza as etapas para baixar o aplicativo Betano, além de destacar suas principais vantagens. No entanto, alguns detalhes poderiam ser mais explorados para uma experiência de leitura ainda melhor:

**Acesso Rápido e Fácil**: O artigo menciona o acesso rápido ao aplicativo, mas não aborda como funciona o processo de câmera de login ou cópias de segurança. Estes detalhes são essenciais para uma experiência fluida e confortável para os usuários iniciantes.

**Notificações Personalizadas**: Embora este aspecto seja mencionado, talvez valeria a pena explicar como personalizar essas notificações para que o usuário possa atribuir importâninas aos tipos de informações desejadas. Isso ajudaria os leitores a entenderem melhor como maximizar as vantagens do aplicativo.

**Cash Out**: A introdução deste recurso é muito breve e não explica o processo detalhadamente. Um breve resumo de como funciona, incluindo algumas informações sobre taxas ou outras questões práticas pode ajudar a garantir que os usuários saibam aproveitar plenamente esse recurso.

**Recursos Exclusivos**: A introdução deste capítulo do conteúdo é excelente e captura o interesse dos leitores. No entanto, uma explicação mais detalhada sobre como usar os recursos exclusivos pode aumentar a confiança de quem está começando com o aplicativo. **Segurança e Confiabilidade**: É importante destacar que a segurança é um tema crítico para qualquer site ou aplicativo de apostas online, então talvez seja interessante incluir

informações mais detalhadas sobre como protege os dados dos usuários.

O artigo apresenta todas as vantagens do Betano e incentiva o download do aplicativo através do bônus de boas-vindas, mas um pouco mais de profundidade nas informações abordadas poderia ter realmente ajudado a orientar os usuários sobre como aproveitar ao máximo as funcionalidades oferecidas.

Em resumo, o artigo é uma ótima maneira de apresentar o aplicativo Betano e incentivá-lo à aquisição. Contudo, alguns detalhes poderiam ser expandidos para um leitor que está considerando o download do aplicativo pela primeira vez.

Por favor, lembre-se de que estamos seguindo as instruções fornecidas, mantendo os conteúdos em Descubra o Betano Download: Apostas Online Aceleradas e Oportunidades Exclusivas! português e evitando a referência a dados específicos ou pessoais.

#### **Informações do documento:**

Autor: symphonyinn.com Assunto: Descubra o Betano Download: Apostas Online Aceleradas e Oportunidades Exclusivas! Palavras-chave: **Descubra o Betano Download: Apostas Online Aceleradas e Oportunidades Exclusivas! - Você pode realmente ganhar dinheiro jogando caça-níqueis online** Data de lançamento de: 2024-07-04

## **Referências Bibliográficas:**

- 1. [grêmio palpite hoje](/article/gr�mio-palpite-hoje-2024-07-04-id-28972.pdf)
- 2. **[superbet site oficial](/superbet-site-oficial-2024-07-04-id-47166.pdf)**
- 3. <u>[casa da aposta com](/casa-da-aposta-com-2024-07-04-id-16246.shtml)</u>
- 4. [esporte da sorte jogo da mina](https://www.dimen.com.br/aid-category-artigo/esporte-da-sorte-jogo-da-mina-2024-07-04-id-24700.html)